# PowerPoint

# PowerPoint

#### **Microsoft**

- 
- 
- 

#### Word Excel

- 
- - - -
- 

- 
- 
- -
- -
- 
- -
- 
- -
- 
- -
- 
- -
- 
- - - - -

- 
- -
- - -
- 
- 
- 
- 
- 
- 
- 

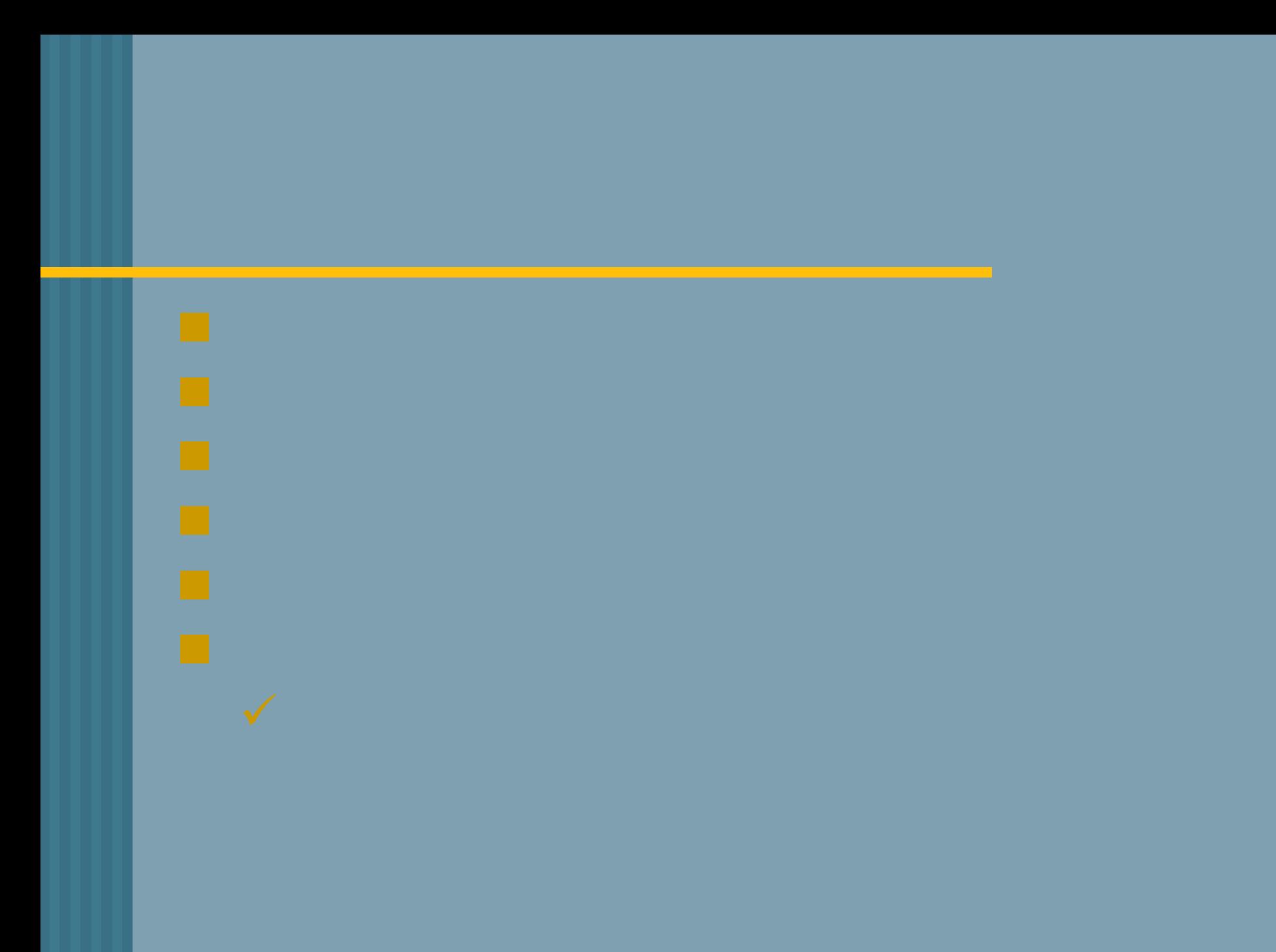

] OK

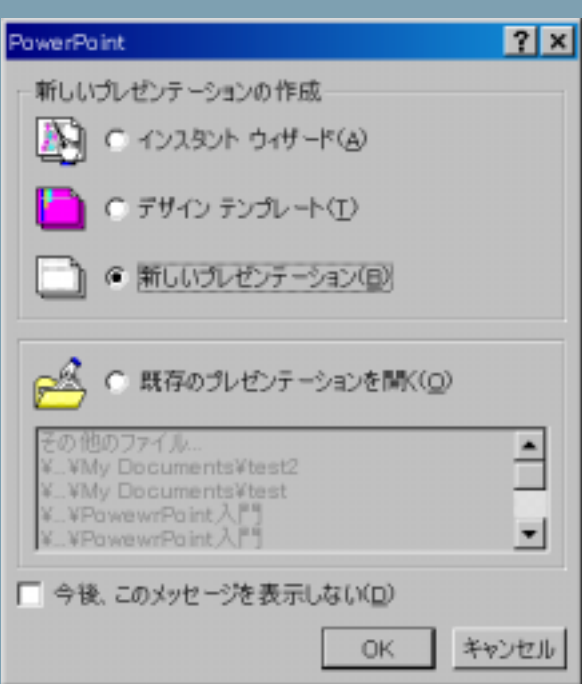

 $\blacksquare$ 

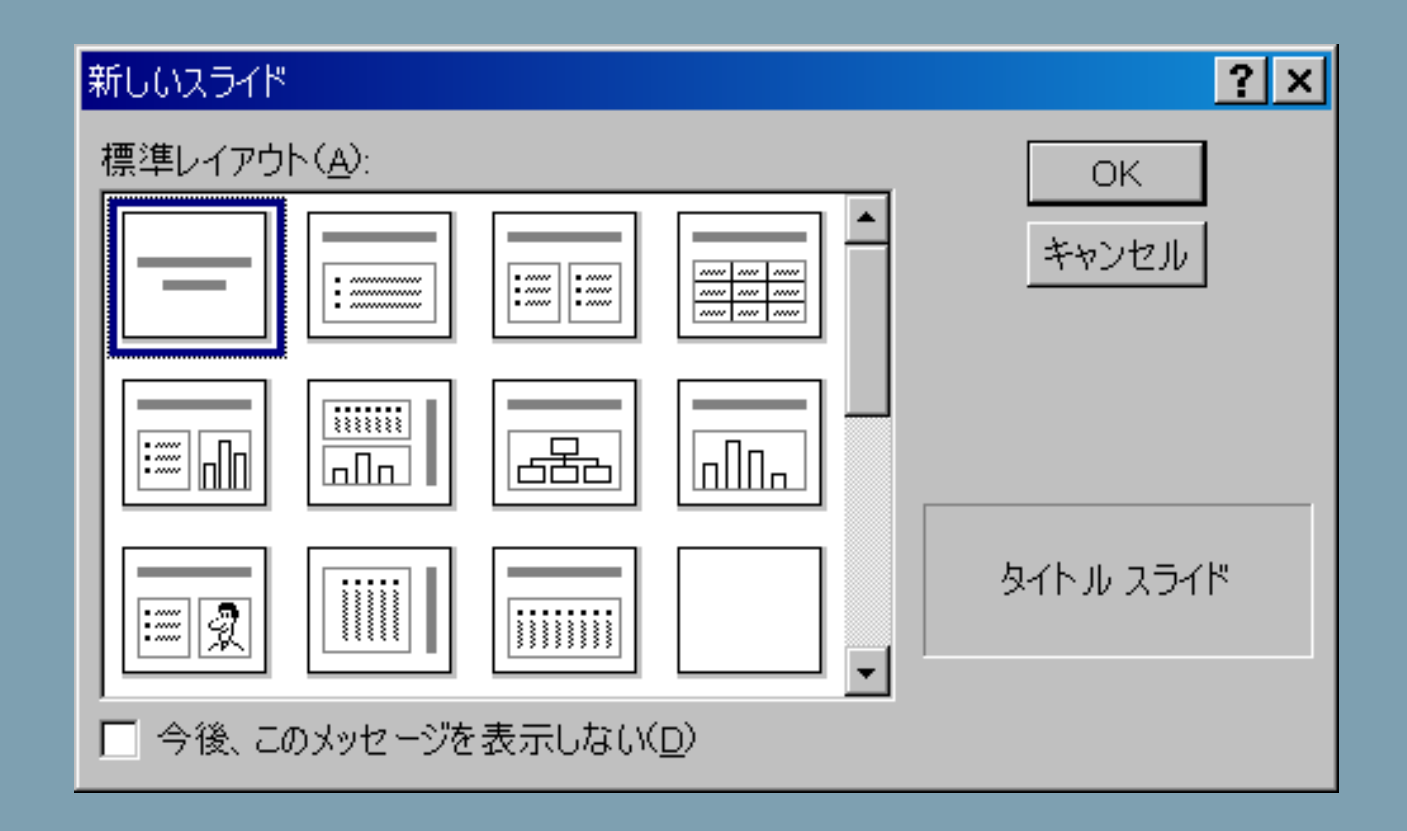

### 

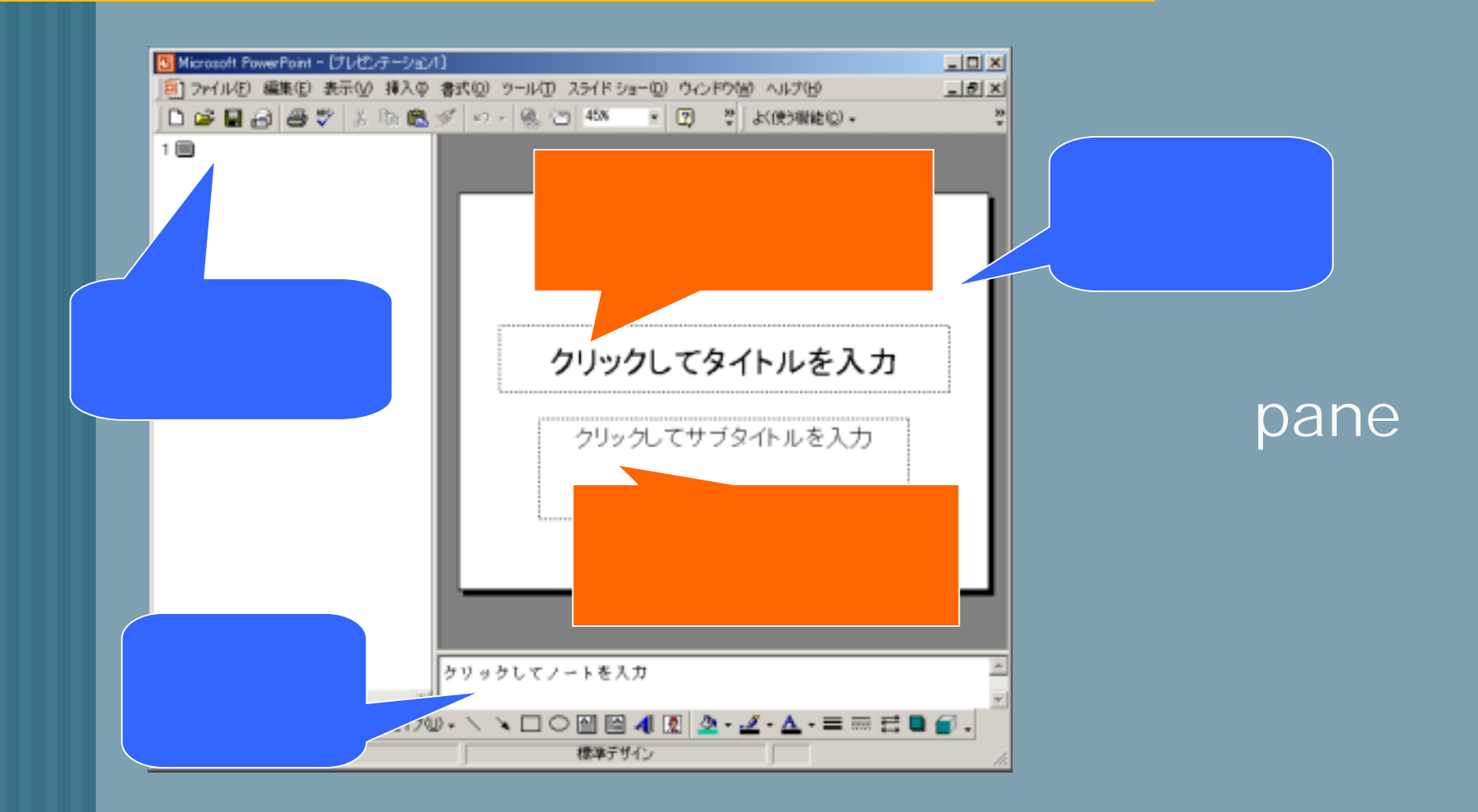

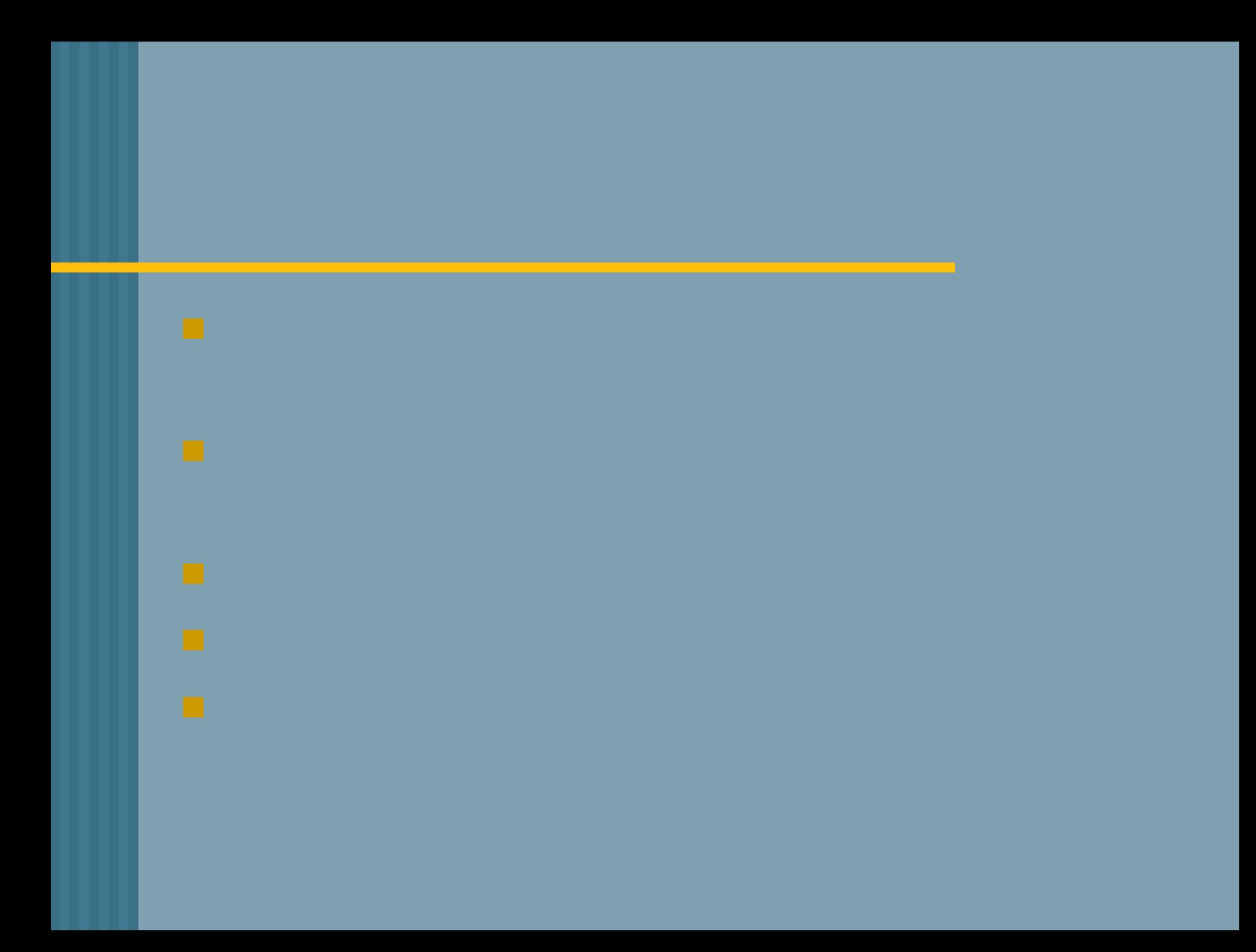

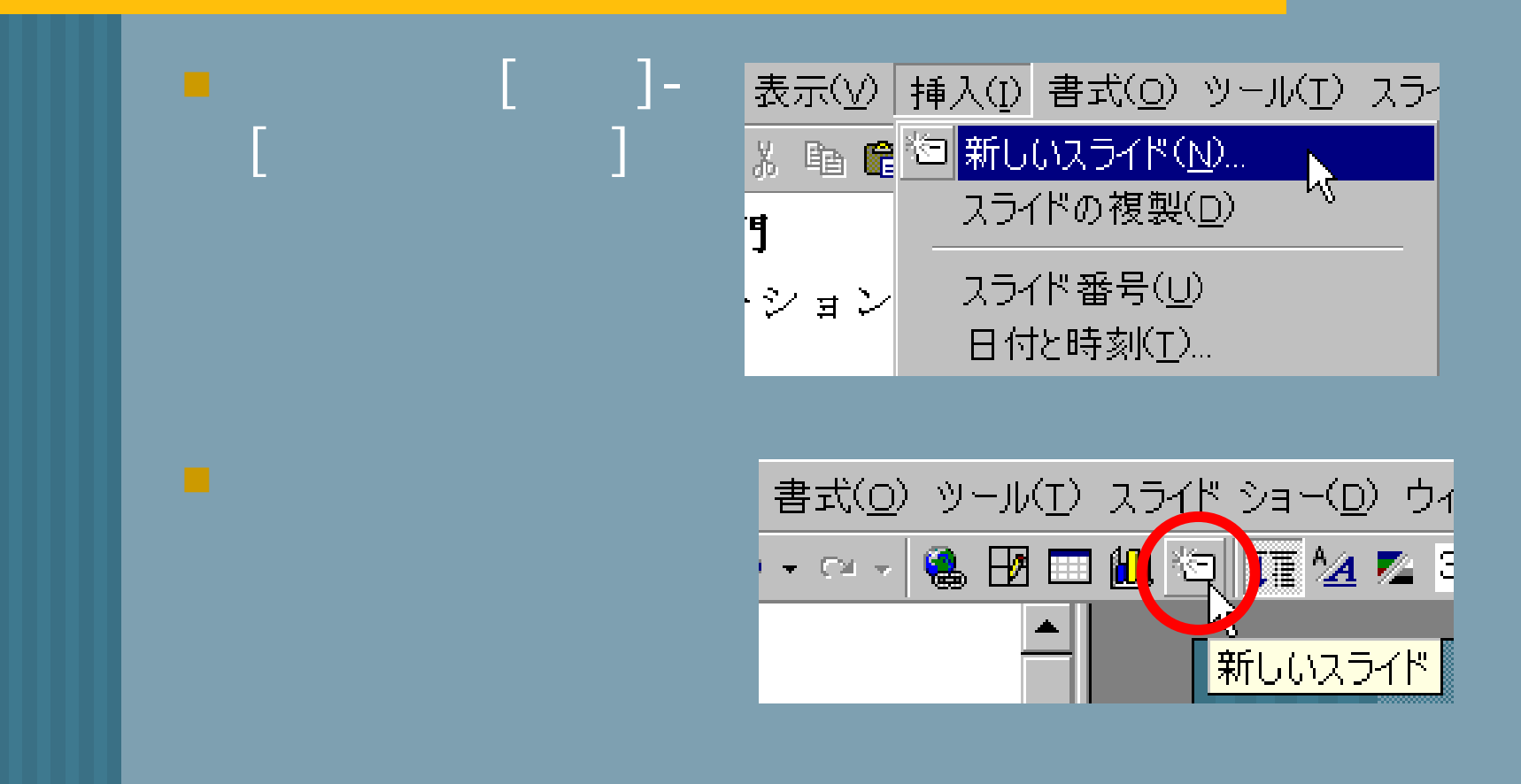

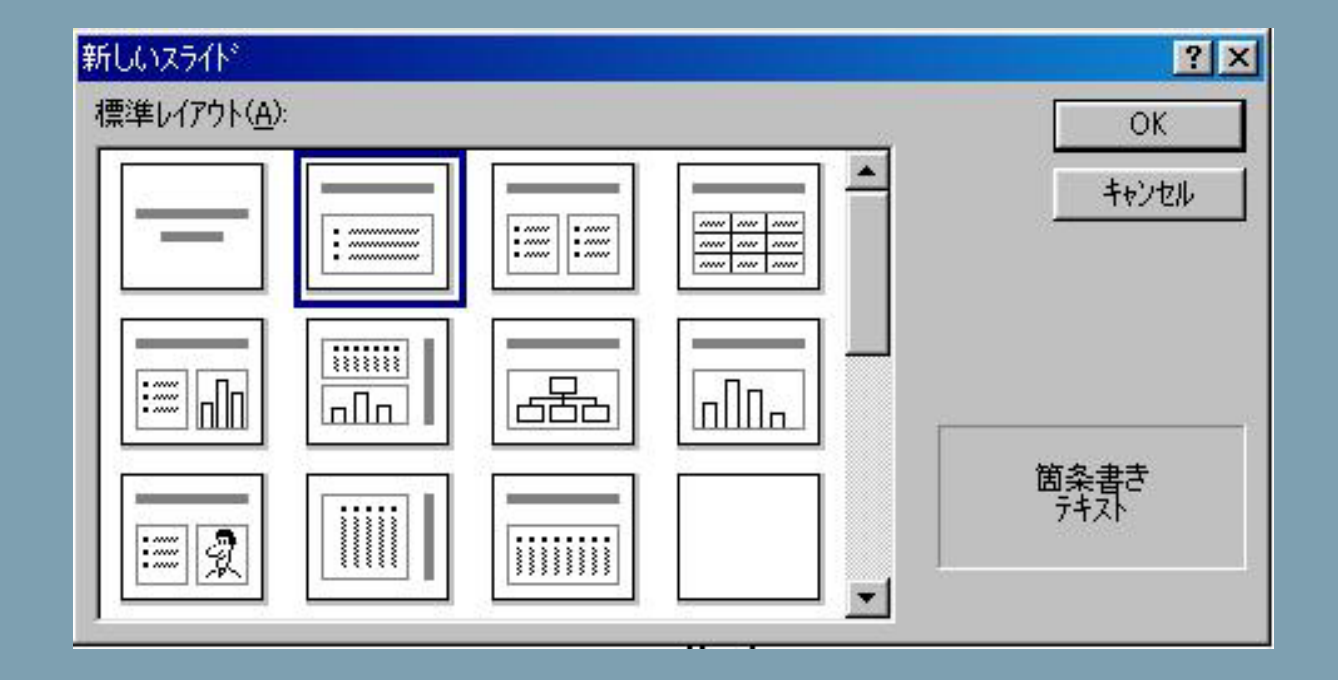

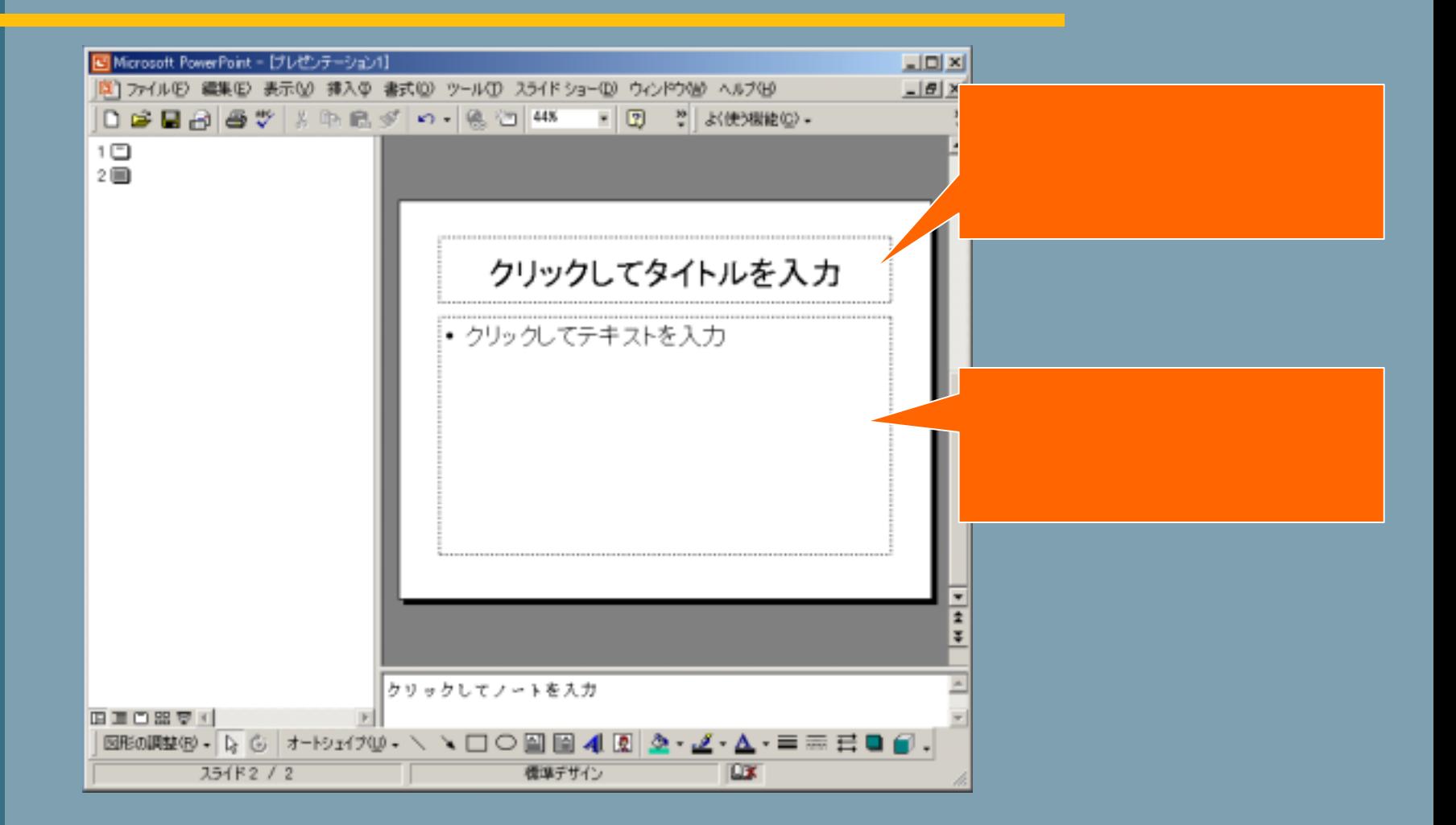

# . – 1 Enter **Shift + Enter** 6. [ ]-[ ] [ ]-  $[$   $]$

# $[-]$  $\blacksquare$   $\blacksquare$   $\blacksquare$   $\blacksquare$  $\mathbf{I}$ J  $[-]$ - $[-]$ - $[-]$  $\begin{bmatrix} 1 & 1 \end{bmatrix}$  $\mathbf{1}$

 $\blacklozenge$ 

### Shift+Tab

Tab

 $\overline{\mathbf{1}}$ 

Ľ

 $\bullet$ 

# **Example 20** Service 20 Mindow

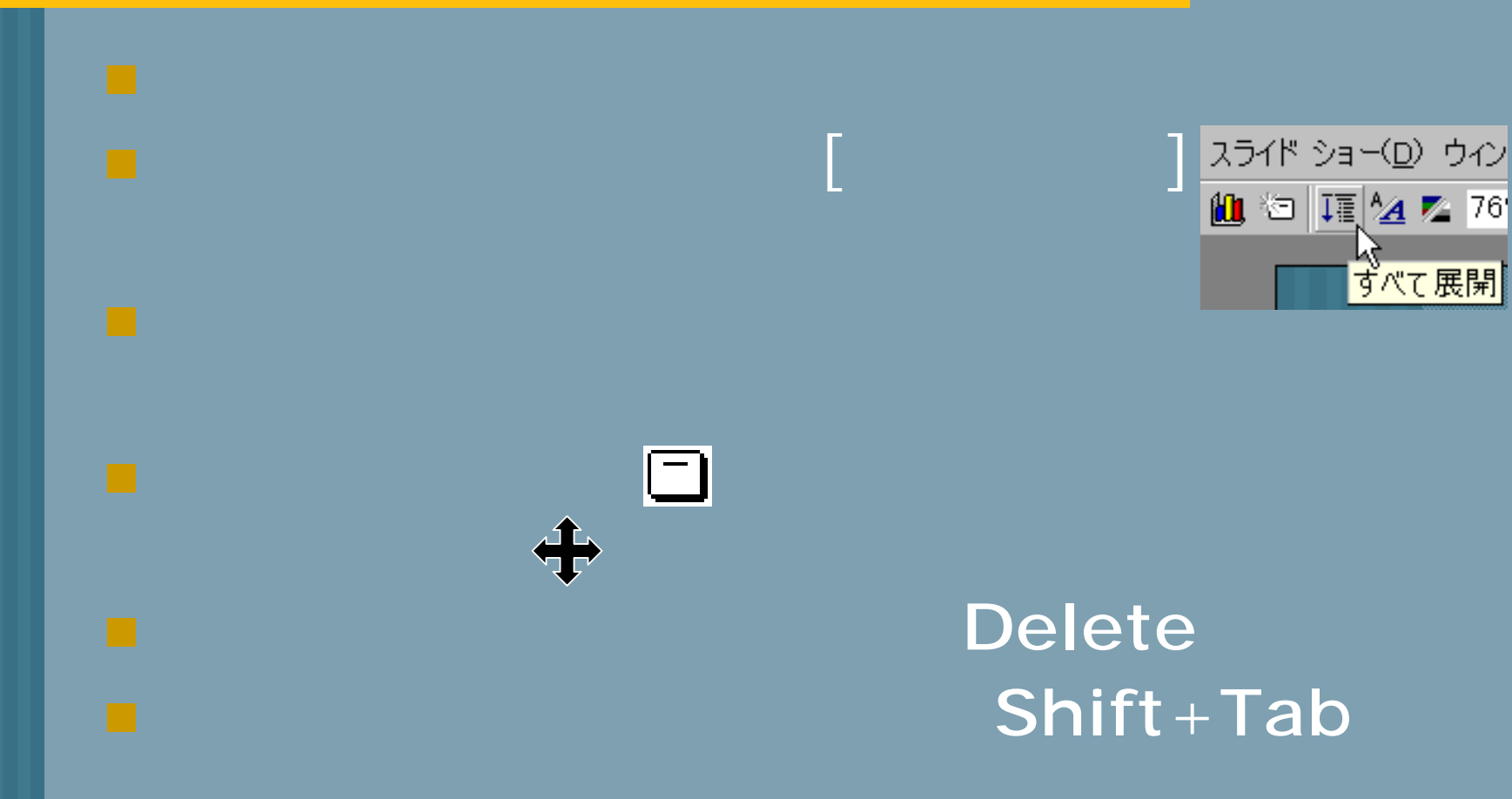

 $\mathbf{]-}$  [ I 1 アニメーションの設定  $2x$  $\Box$  $\blacksquare$ 

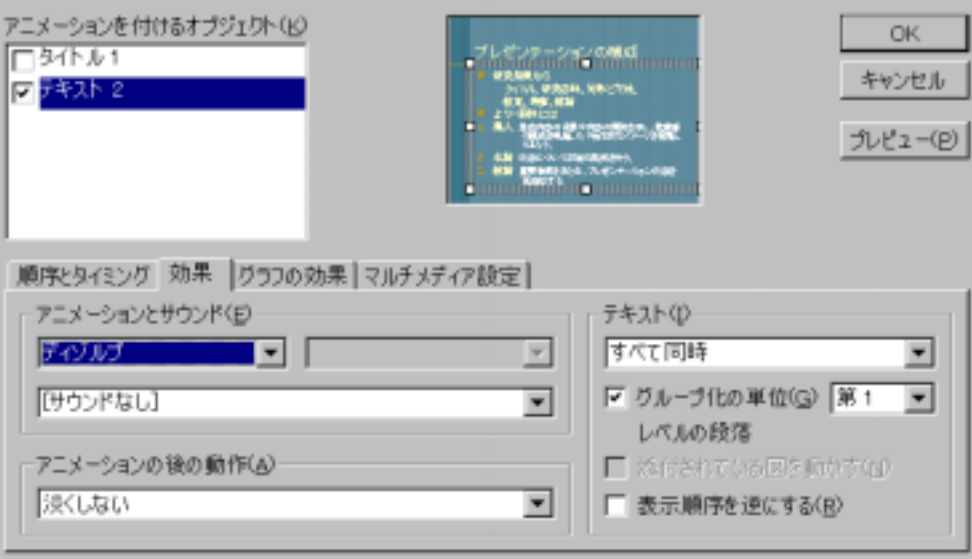

1

#### **Nord Excel**

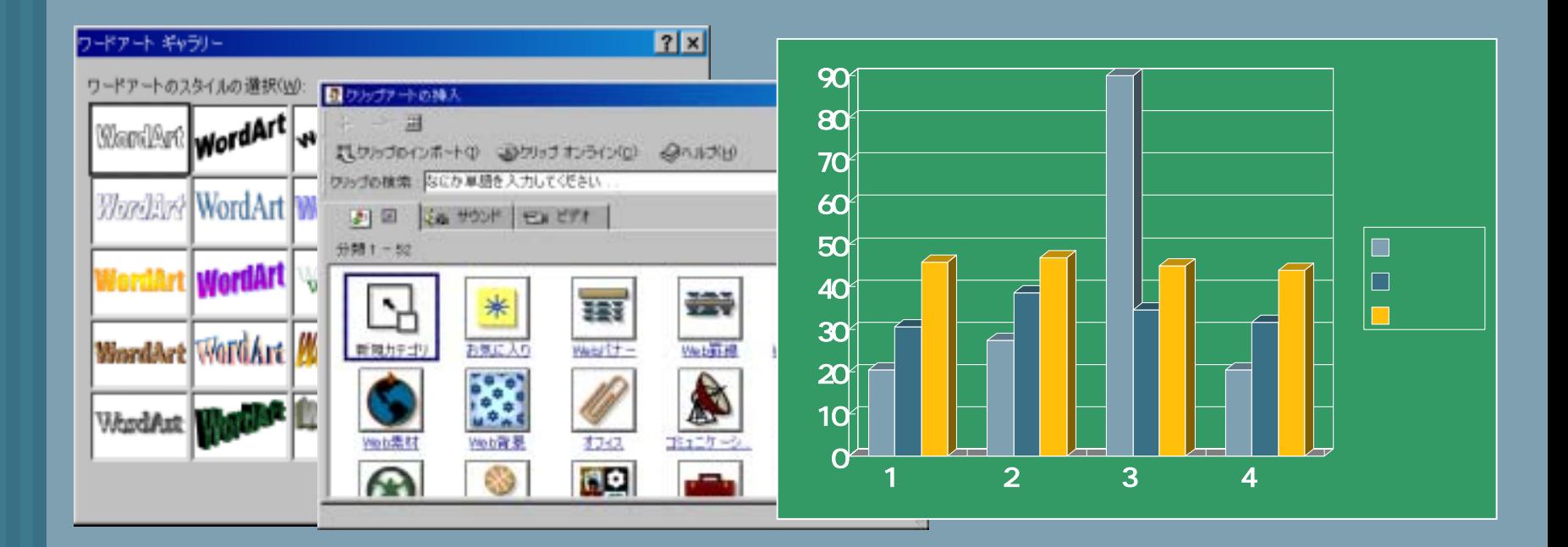

#### ■ F5  $[$   $]$   $]$ - $[$   $]$

### **Space Enter** [ ] Backspace [ ]

■ Esc

## Web

 $[\begin{array}{ccc} \end{array}]$  ]-[  $\begin{array}{ccc} \end{array}]$ 

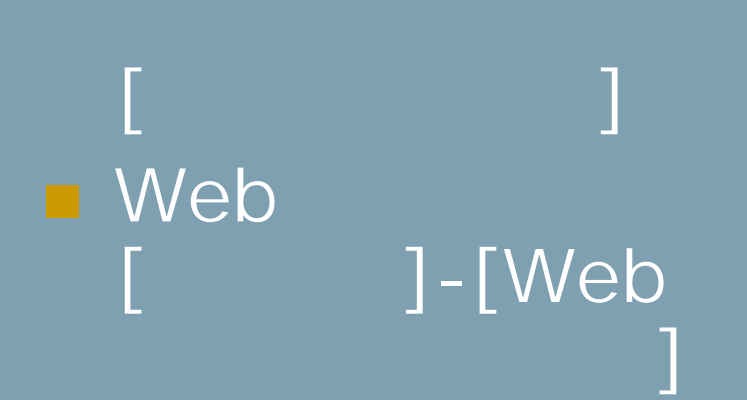

[ ]

 $\blacksquare$  . The set of  $\blacksquare$ 

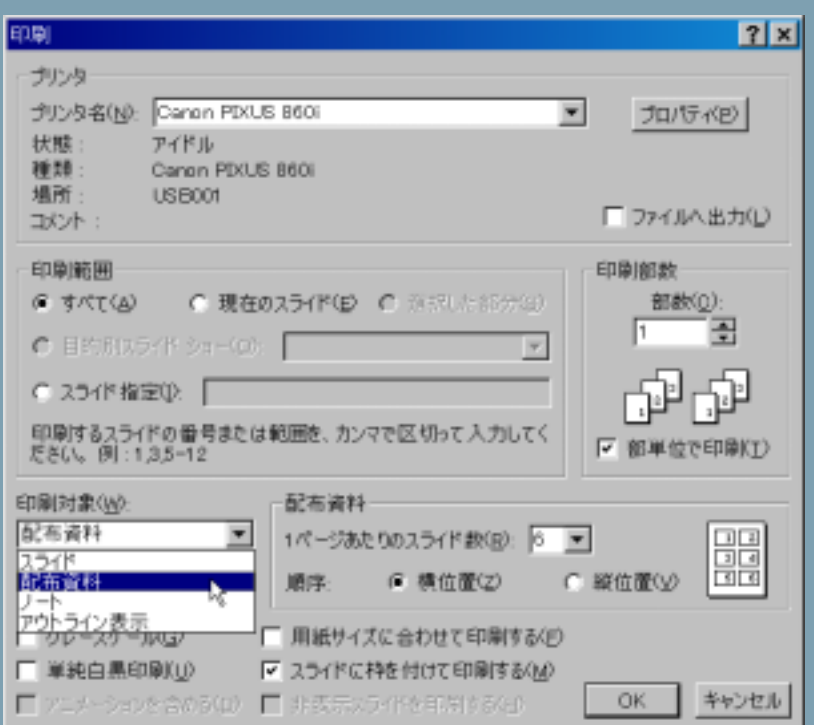